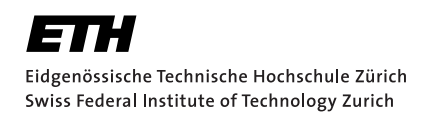

# **Automatically Generating Memory Safety Certificates for Rust Programs**

Master's Thesis Pascal Huber August 21, 2022

Advisors: Prof. Dr. Peter Müller, Vytautas Astrauskas Department of Computer Science, ETH Zürich

#### **Abstract**

The Rust programming language attempts to be both resource-efficient and memory-safe, two properties which hardly any other programming language manages to combine. The borrow checker of the compiler ensures memory safety but is itself a nontrivial program and does not provide any formal proof of correctness. RustBelt tackles this issue by defining a logic to create correctness proofs for Rust programs, verified by the Coq proof assistant, which has a much smaller codebase. However, creating proofs that certify memory safety using RustBelt is a difficult task and has to be done manually for every Rust program. To solve this problem, we implemented the relevant RustBelt rules in the verification language Viper for some of the most important language features of Rust, using the information provided by the experimental borrow checker, Polonius. While further work is necessary to support more real-world applications, we have shown that automatically generating memory safety certificates for Rust programs by modelling the RustBelt rules in Viper is a feasible and sensible approach.

#### **Acknowledgements**

I would like to express my deepest gratitude to my supervisor, Vytautas Astrauskas, who guided me through this project. His feedback and explanations were invaluable, and I always left our meetings feeling positive, knowing how to tackle the current and upcoming challenges.

I would also like to thank the Programming Methodology Group. The outstanding lectures held by members of this group motivated me to do my thesis in this fascinating field. The advice and feedback I received throughout my thesis were genuinely helpful. In particular, I am indebted to Prof. Peter Müller for allowing me to write my thesis in this group.

Lastly, I would like to thank my mother for supporting me throughout my studies.

## **Contents**

<span id="page-4-0"></span>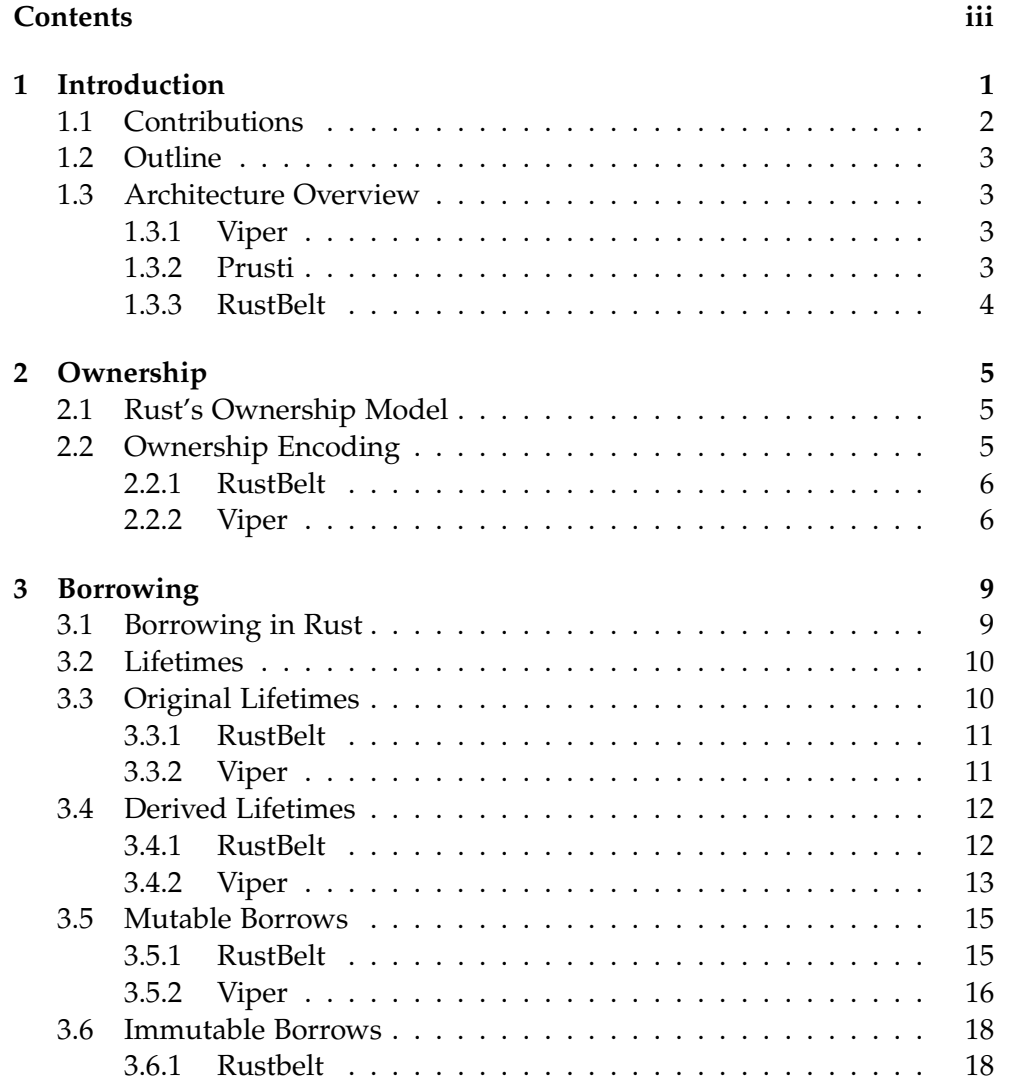

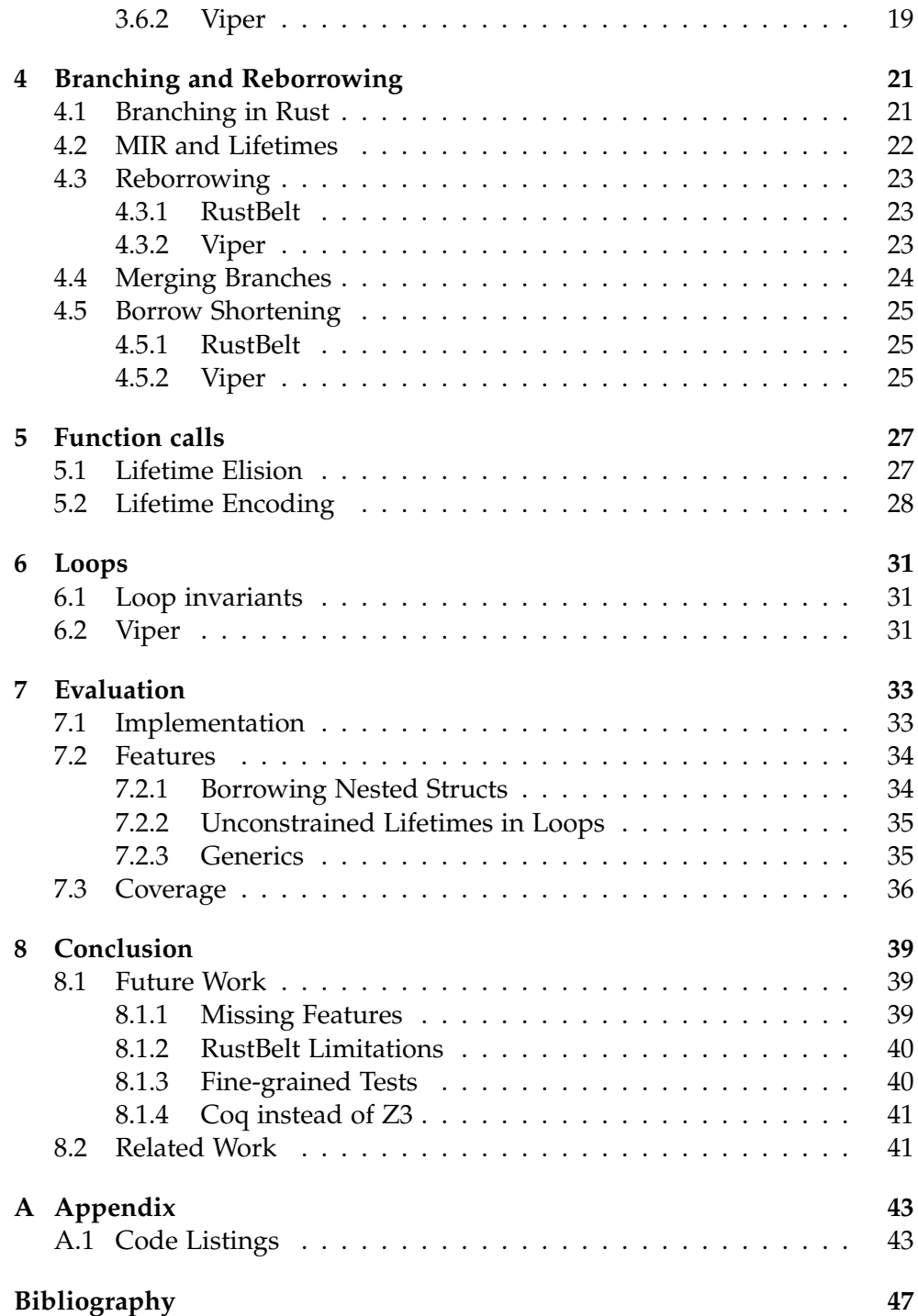

#### Chapter 1

## <span id="page-6-0"></span>**Introduction**

To this day, C and C++ are still the most widely used systems programming languages. While they are an excellent choice regarding resource usage, their memory accesses are not well defined, making them prone to memoryrelated bugs. An investigation by Microsoft revealed that approximately 70% of their security vulnerabilities are caused by memory safety issues [25].

Rust is a relatively new programming language which attempts to fix this problem by being both memory-efficient and memory-safe [11]. It does so by introducing an ownership-based type system and rules how values [ma](#page-54-0)y be referenced and borrowed.

One example of a safety property we have in Rust is the abse[nce](#page-53-0) of dangling references. The function shown in Listing 1.1 takes a reference x to an integer and returns its value. An equivalent function written in C or C++ could cause a program to crash when called with a dangling reference. The Rust compiler, on the other hand, makes sure this function is only ever called with references to allocated and initialised in[teg](#page-6-1)ers which makes this function memory-safe.

<sup>1</sup> **fn** deref(x: **&i32**) -> **i32** {  $2 * x$ <sup>3</sup> }

<span id="page-6-1"></span>**Listing 1.1:** Rust ensures the absence of dangling references and therefore parameter x of the deref function is guaranteed to point to an allocated and initialised integer. In other languages such as C or C++ such a function can be called with a reference to an integer which has already been freed from memory.

The borrow checker of the Rust compiler ensures memory safety. It is, however, itself a nontrivial program with a large codebase [28]. From this, we have to conclude that relying on the compiler to verify memory safety is not optimal, especially when working in safety-critical domains. A solution would be to have memory safety certificates which can be checked by a much smaller program. A program logic and a tool to automatically generate and verify proofs written in that logic could be used for this task.

The RustBelt [3] project contains such a program logic. The certificates for programs and the rules of the RustBelt logic themselves can be verified with the Coq proof assistant [1], which has a small codebase [28]. However, creating the proofs still has to be done manually. Integrating the RustBelt program logic int[o](#page-52-0) a tool which can automate the process could be a solution.

Viper [15] is an interme[di](#page-52-1)ate verification language whic[h c](#page-54-1)omes with tools to automate the process of creating and verifying properties of computer programs. It is already capable of checking different properties of Rust programs through its front-end Prusti [9], including functional properties or the ab[sen](#page-53-1)ce of panics.

*The main goal of this thesis is to find out [if](#page-52-2) it is feasible to automatically generate memory safety certificates by modelling the RustBelt rules in Viper.*

It should be noted that memory safety in Rust programs comes at a price. With its type system, Rust can be overly restrictive at times – in short, it does not allow mutating and aliasing simultaneously. This makes it impossible to, for example, implement a mutex as multiple threads need to be able to write to a shared object. Even implementing a doubly linked list with cyclic references poses a problem. For this reason, Rust provides a second language called *Unsafe Rust* which does not enforce memory safety and can be used inside (safe) Rust [12, 28]. We do not consider unsafe Rust in this thesis.

## **1.1 Contributions**

<span id="page-7-0"></span>With this thesis, we make the following contributions.

- Viper Encoding of the RustBelt rules concerning lifetimes for ownership, borrows, branching, function calls and loops. We show how the lifetime rules in RustBelt can be encoded in the intermediate verification language Viper.
- Implementation of the encoding in Prusti. We automate the process of creating the Viper encoding by implementing the rules in the Viper front-end Prusti using the lifetime information from Polonius.
- A description of language features which are difficult to encode. We show Rust programs which are not easy to encode and argue how they could be supported in Prusti.
- An evaluation of the implemented features on real-world applications.
- A discussion of future and related work. We discuss what work can be done to further increase both the number of supported language constructs and the confidence in the results.

## **1.2 Outline**

<span id="page-8-0"></span>We give a brief overview of the tools we work with in the remainder of this chapter. Different language features of Rust are introduced in Chapters 2 to 6, along with a description of how RustBelt deals with them and how we can encode the RustBelt rules in question. The Evaluation in chapter 7 describes the implementation in Prusti, provides an overview of supported and unsupported language features covered by the encoding, and sho[ws](#page-10-0) ho[w](#page-36-0) the encoding performs for real-world applications. We provide a co[n](#page-38-0)clusion in Chapter 8, including a future and related work description.

## **1.3 Architecture Overview**

<span id="page-8-1"></span>In this section, we briefly describe how Viper and its Rust front-end Prusti work and interact with the Rust compiler and which parts of RustBelt we require.

### **1.3.1 Viper**

<span id="page-8-2"></span>Using the tools surrounding the Viper intermediate verification language [15], we can generate an encoding for programs written in commonly used languages such as Python, Java or Rust and then verify if the encoded specifications hold [30]. In this project, we want to create a Viper program for every function of a given Rust Program to show that the borrows are val[id.](#page-53-1) We can implement this functionality in Prusti, the Viper front-end for Rust.

The Viper cod[e sn](#page-54-2)ippets in this document are largely simplified and omit some complexity. Furthermore, to make the examples more readable, we add the Rust type of functions, methods and predicates inside angle brackets. For example, for an assign method for i32, we write assign<i32>.

## **1.3.2 Prusti**

<span id="page-8-3"></span>Given a Rust program, Prusti generates and verifies a Viper program for each function. It relies and interacts closely with the Rust compiler by building upon the Mid-level Intermediate Representation (MIR).

The MIR is a Control-Flow Graph (CFG) consisting of basic blocks connected through edges. A basic block contains statements of our program and has the property that if one statement is executed, all must be [19]. As a consequence, a basic block can not contain branches or loops. Every basic block has one entry point, and the last statement determines which basic block, if any, is executed next.

The Rust compiler creates the MIR in multiple steps by rst obtaining an abstract syntax tree (AST) of the program before creating the High-Level intermediate Representation (HIR), which is used for type checking. The HIR is then lowered to the MIR, which is also what the borrow checker of the Rust compiler uses to check memory safety. After those checks, the compiler creates an executable binary from the MIR [32].

To check if memory operations are safe, the Rust compiler introduces socalled lifetimes. Every variable has a lifetime which begins when it is created and ends when it is destroyed [3]. To model mem[ory](#page-54-3) safety, we require information about those lifetimes, particularly when they begin and end and how they are related to another. While the Rust compiler does not offer this information by default, the prototype borrow checker, Polonius [8], has an API in the form of Datalog facts which can be used to obtain all the required information. With it, we can query the set of lifetimes and their relations for every statement in the MIR.

#### **1.3.3 RustBelt**

<span id="page-9-0"></span>RustBelt [3] provides a logic to model safe and unsafe Rust programs to check their correctness. It does this by introducing  $\lambda_{Rust}$ , a continuationpassing style language to formally specify various features of the Rust programming language [28]. Modelling all the RustBelt rules would be challenging a[s t](#page-52-0)he MIR is a CFG and not written in continuation-passing style. Luckily, we are only interested in the RustBelt rules covering the Rust lifetimes, and those rules [do](#page-54-1) not depend on the continuation-passing style.

Chapter 2

## **Ownership**

<span id="page-10-0"></span>In this chapter, we introduce the ownership model used by Rust, explain how RustBelt handles ownership and show how we can encode the required RustBelt rules in Viper.

### **2.1 Rust's Ownership Model**

<span id="page-10-1"></span>A core difference between Rust and most other programming languages lies in its ownership-based type system. Every resource is owned by exactly one variable, and only the owner can drop it. An ownership can be transferred to another variable or a function, as shown in the following listing, where the ownership of the String object is moved from x into the function foo. The Rust compiler will reject this program because we attempt to use the object after moving it. Allowing this would be dangerous because foo could drop the object and free the memory location, making the reference y dangling [24]. Note that for types that, unlike String, implement the Copy trait, the ownership can not be moved because only a copy and not the original object would be transferred. Most non-trivial data types like String or Vec do no[t im](#page-54-4)plement the Copy trait.

```
1 let x = String::from("hello");
2 \text{foo}(x);3 let y = &x; // error: borrow of moved value: `x`
```
## **2.2 Ownership Encoding**

<span id="page-10-2"></span>Creating an object in Rust, for example, with **let** x = P{ a: 3 }, produces multiple statements in the MIR, as shown in the following listing. The StorageLive statement will be translated into instructions to allocate the required space on the memory, and the assignment will initialise the object. At this point, x owns the object. There will come a location in the MIR where the object is no longer needed and is dropped from memory, as indicated by the StorageDead statement.

<sup>0</sup> StorageLive(x)  $1 \text{ } x = P \{ \text{ a: const } 1 \text{ i}32 \}$ 2  $\cdots$ <sup>3</sup> StorageDead(x)

#### **2.2.1 RustBelt**

<span id="page-11-0"></span>In RustBelt, there is a predicate  $\llbracket \tau \rrbracket$ .*own*(*t*, *v*), which represents ownership of an object of type *τ*. It contains a list of values *v* and an identifier *t* of the thread that owns the values. A list of values is necessary as the type may consist of multiple values, such as a struct with multiple fields. When creating a new object with the ghost statement new, we get ownership of it in the form of an *own* predicate instance. When deleting the object with the delete ghost statement, that predicate instance is removed from the program state [28].

When we are confronted with an assignment which instantiates a new object in the MIR, we want to have an *own* predicate instance for it. Similarly, when we find a Stor[age](#page-54-1)Dead statement for a variable which owns a resource, we want the predicate instance to be removed. Note that because we do not model multi-threading in this thesis, we can ignore the thread identifier.

#### **2.2.2 Viper**

<span id="page-11-1"></span>We can encode ownership in Viper by creating a predicate Owned for every data type. Because Prusti already models memory allocations, we can reuse the MemoryBlock predicate and the Address domain. Domains in Viper can be used to create additional types, including functions and axioms to define their properties [16]. The MemoryBlock predicate represents permission to raw, untyped memory and can be identified by an Address. The Owned<T> predicate for type T only has to hold an address and give us (full) access to the memory loca[tio](#page-53-2)ns of the object through the MemoryBlock<T> predicate.

An example of an Owned predicate for an **i32** integer is shown in the following listing. The Viper construct **acc** allows us to quantify permissions where **acc**(x) denotes full permission on predicate x. Full permission gives us the ability to modify the predicate instance.  $\text{acc}(x, q)$  indicates some fraction q amount of permission on x which gives us read-only access if **none** < q and q < **write**.

```
1 predicate Owned<i32>(address: Address){
2 acc(MemoryBlock<i32>(address))
3 }
```
We can model ownership for types containing multiple values by encoding a conjunction of Owned predicates for the nested values, which gives us access to all the MemoryBlock predicate instances. For example, ownership for **struct S** in Listing 2.1 would be encoded as shown in Listing 2.2.

<span id="page-12-0"></span>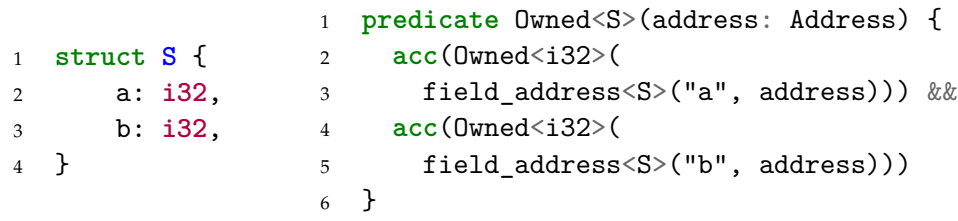

**Listing 2.1:** A struct with name S containing two integer fields x and y. **Listing 2.2:** The ownership of the struct can be modelled with a conjunction of ownerships of all its fields. The method field\_address<S>(n, a) returns the address of the value of the field with name n of the struct S at address a.

To encode the assignment,  $\text{let } x = P\{a: 3\}$ , we translate each of the MIR statements. For the StorageLive $(x)$  statement, we first create a new address. Since we do not know what address the variable will have at runtime, we create a fresh, unconstrained address with **var** x\_addr: Address. We then use this address to encode the storage allocation by inhaling a memory block with **inhale acc**(MemoryBlock<P>(x\_addr)). The Viper statement **inhale** x adds the permissions of x to the program state and assumes that the constraints in x hold [16]. As there are no constraints in our inhale statement, it will simply add permission to the memory block to the program state.

The next statement in the [M](#page-53-2)IR is the assignment which takes care of initialisation. For our struct example, the assignment  $x = P \{a: const 3 \text{ is } 32 \}$ can be encoded in Viper by adding and calling an assign method as defined in Listing 2.3 on the following page for the struct P. To call the assign method, we need full permission for the MemoryBlock predicate instance because it has a precondition for it (the requires statement). We say the method *consumes* the predicate instance because there is no postcondition (ensures state[men](#page-13-0)t), which gives us the permission back. However, the method gives us ownership as an Owned predicate instance. It also makes sure we have the knowledge of the field value of P in the program state, encoded with the value\_of postcondition. Note that Prusti encodes values differently. The encoding with value\_of, however, is sufficient for the examples in this thesis as we only need to know that our object is initialised correctly and do not care about the exact values.

At last, there will be a  $StrongeDead(x)$  statement indicating that the object owned by x can be removed from memory. We can encode this with

**exhale acc**(MemoryBlock<P>(x\_addr)), which deletes the predicate instance from the program state. **exhale** x checks if the constraints and permissions in x by asserting them, and if the assertion was successful, removes the permissions in x [16]. The complete encoding for this example is shown in Listings A.1 and A.2 in the Appendix.

```
1 method assign<P>(
2 address: Address
3 value_a: Integer,
4 ) requires acc(MemoryBlock<P>(address)))
5 ensures acc(Owned<P>(address))
6 ensures value_of<i32>(field_address<S>("a", address))
7 = value_a
```
Listing 2.3: assign<P> takes a MemoryBlock<P> predicate instance and in return gives us ownership in form of an Owned<P> predicate instance. Additionally, it has a postconditions to add knowledge about the field value to the program state.

Chapter 3

## **Borrowing**

<span id="page-14-0"></span>In this chapter, we first introduce the Rust concepts of borrowing and lifetimes before we explain how different kinds of lifetimes are modelled in RustBelt and in what way we can implement them in Viper. Using the knowledge about ownership and lifetimes, we then show how both mutable and immutable borrows can be encoded.

### **3.1 Borrowing in Rust**

<span id="page-14-1"></span>Moving around resources is rather expensive. Instead of passing the objects by value and moving their ownership, we can temporarily borrow them by creating references. So far, this sounds exactly like references as seen in many other programming languages. Rust, however, enforces the correct use of references through its type system. In C and C++, ensuring the safety of the references lies in the responsibility of the programmer. Other languages, such as Java or Go, use a garbage collector for this task. Furthermore, we can only *mutably borrow* (i.e. borrow with write permissions) a resource once at a time. Before we can create a second mutable borrow of an object, the first one must have ended [22, 23].

In the following example, we can see that function bar mutably borrows x. The borrow ends when function bar returns. Because we have not moved the ownership of the Strin[g](#page-53-3) o[bje](#page-53-4)ct, we can still use it at the end. Also, note that to create a mutable borrow, the variable that owns the object must be declared as mutable.

```
1 let mut x = String::from("hello");
2 bar(&mut x);
3 println!("{}", x);
```
### **3.2 Lifetimes**

<span id="page-15-0"></span>To check if all borrows are safe, the Rust compiler introduces so-called lifetimes. Every variable has a lifetime which begins when it is created and ends when it is destroyed [6]. The following code snippet shows an example where the borrow checker would complain. We create two mutable borrows b1 and b2 of the same object. The lifetime of b1 begins before the lifetime of b2 as it is created first. Furthermore, b1 must live longer than b2 as it is used on the last [lin](#page-52-3)e. Its lifetime, therefore, ends after the lifetime of b2. Because two mutable borrows point to the same object and their lifetimes overlap, the borrow checker will reject this program.

```
1 let mut x = 1;
2 let b1 = &mut x;
3 let b2 = &mut x;
4 let _ = *b1;
```
Based on an unpublished project description of this thesis, we distinguish between the following three types of lifetimes.

- *Opaque lifetimes* are lifetimes which are passed to the function. This includes the static lifetime, the lifetime of the function itself and the lifetimes of the arguments the function is called with.
- *Original lifetimes* directly indicate a borrow location. For example, when creating a reference y of a value x with the statement  $y = \& b \times x$ , 'b is an original lifetime.
- *Derived lifetimes* are lifetimes which are not opaque and do not directly indicate a borrowed location. In the assignment above, y will have its own lifetime 'a, derived from the original lifetime 'b.

In the following sections, we present how original and derived lifetimes are related to the concepts in Polonius and RustBelt and how we can automatically create lifetime proofs in Viper. The opaque lifetimes will be explained when introducing function calls in Chapter 5.

## **3.3 Original Lifetimes**

<span id="page-15-1"></span>Original lifetimes appear when borrowing an object. For example, the statement **let** \_ = &**mut** s introduces a new original lifetime. In the MIR, there will also be a statement which introduces the borrow, and the Polonius facts for that location will contain that lifetime. Eventually, there will come a point in the program where the borrow ends and that lifetime is no longer needed. In that case, the lifetime will also not be in the Polonius facts anymore.

### **3.3.1 RustBelt**

<span id="page-16-0"></span>RustBelt uses so-called *lifetime tokens*, which witness a lifetime being alive. In contrast, a *dead lifetime token* is a witness that a lifetime is not alive anymore. One way of creating and ending lifetimes in RustBelt is to use the ghost instructions newlft and endlft following the RustBelt rules F-Newlfr and F-Endlft. newlft adds a new lifetime to the variable context. Consequently, we have access to a lifetime token of this lifetime. endlft marks a lifetime as dead and turns the lifetime token into a dead lifetime token [28].

Those two ghost statements are precisely what we need for the original lifetimes. When we reach a statement in the MIR where the Polonius facts contain an original lifetime that was not present in the previou[s s](#page-54-1)tatement, we can create it with newlft. Similarly, when confronted with the first statement in the MIR for which the Polonius facts do not contain the lifetime anymore, we can use endlft to mark it as dead.

#### **3.3.2 Viper**

<span id="page-16-1"></span>To model the lifetimes in Viper, we can use a custom domain Lifetime such that we can create variables of type Lifetime. The two abstract (bodyless) predicates LifetimeToken and DeadLifetimeToken, each holding a lifetime, are used to distinguish between alive lifetimes and dead lifetimes. The resulting Viper code will look as follows.

```
1 domain Lifetime {}
```

```
2 predicate LifetimeToken(lft: Lifetime)
```

```
3 predicate DeadLifetimeToken(lft: Lifetime)
```
We can implement the two ghost instructions newlft and endlft as abstract methods where newlft gives us full access to LifetimeToken(lft) of a new lifetime lft. The endlft method consumes that LifetimeToken(lft) and, in return, gives us full access to DeadLifetimeToken(lft). The methods as shown in the following listing.

```
1 method newlft() returns (lft: Lifetime)
2 ensures acc(LifetimeToken(lft))
3
4 method endlft(lft: Lifetime)
5 requires acc(LifetimeToken(lft))
6 ensures acc(DeadLifetimeToken(lft))
```
For a borrow statement such as  $let = \text{kmut } s$  where s is some variable owning a resource, we can see in the Polonius facts that a new original lifetime appears at that location. Let us say that lifetime has the name bw0. Before we encode the borrow assignment itself, we create that lifetime by first adding a new variable with **var** bw0: Lifetime and then initialising it with  $bw0 := newIt()$ , which gives us full permission on the LifetimeToken of the new lifetime. Once we reach a location in the MIR where the borrow is no longer needed, the lifetime will also not be present in the Polonius facts anymore. Given that we have not lost any permission amount of the lifetime token, we can end the lifetime by calling endlft(bw0).

### **3.4 Derived Lifetimes**

<span id="page-17-0"></span>As with original lifetimes, we can use Polonius to find out where we need to introduce new derived lifetimes and where they end. For example, the Rust assignment **let** x = &**mut** s will have a corresponding assignment in the MIR, which introduces a new derived lifetime. The new relation can be found in the Polonius facts of that location. When the derived lifetime ends, it will also be removed from the Polonius facts. Note that it is also possible for a lifetime to be derived from multiple original lifetimes and those relations can even change from statement to statement.

#### **3.4.1 RustBelt**

RustBelt introduces the concepts of *lifetime inclusion* and *lifetime intersection*, which are essential to understanding how derived lifetimes are handled.

<span id="page-17-1"></span>Lifetime *κ* being included in lifetime *κ'*, written  $\kappa \sqsubseteq \kappa'$ , means that  $\kappa'$  outlives *κ*. Consequently, if we are given a lifetime token for *κ*, we can also obtain a lifetime token for *κ ′* . Moreover, if we have a dead lifetime token for *κ ′* , we should be able to obtain a dead lifetime token for *κ* [28].

The intersection  $\kappa \sqcap \kappa'$  of two lifetimes is a lifetime which ends when either *κ* or *κ ′* ends [28]. It follows that the intersection of two lifetimes is included in either one of the lifetimes, written  $(\kappa \sqcap \kappa') \sqsubseteq \kappa$  an[d](#page-54-1)  $(\kappa \sqcap \kappa') \sqsubseteq \kappa'$  [28].

When a new derived lifetime becomes alive, we can not simply use newlft to create it [as t](#page-54-1)his would not model the constraint that the new lifetime must be included in some other lifetime. Instead, RustBelt has [a s](#page-54-1)et of rules, including LFTL-Tok-INTER and LFTL-BEGIN, which define how we can use lifetime inclusion to create new derived lifetimes. The rules describe that creating the new lifetime takes some permission amount away from the lifetime token of the lifetime it is derived from. Only when the newly derived lifetime ends, is the permission returned [28].

Lifetimes can also be derived from multiple original lifetimes. We can create a new lifetime *κ* which is derived from *κ ′* and *κ ′′*. In this case we get the relations  $\kappa \sqsubseteq \kappa'$  and  $\kappa \sqsubseteq \kappa''$  which can be simplifie[d t](#page-54-1)o  $\kappa \sqsubseteq (\kappa' \sqcap \kappa'')$ .

Whenever a new derived lifetime is introduced or removed by Polonius, we can use those rules and concepts to encode them. When an already existing lifetime changes, we can first remove it and add it again with the updated relation.

#### **3.4.2 Viper**

<span id="page-18-0"></span>For the encoding of the concepts of lifetime intersection and lifetime inclusion, we can extend our lifetime domain by adding the abstract domain functions included and intersect. Axioms can be used to define their properties and how they are connected to each other as shown in Listing 3.1 where two axioms are used to define the semantics of lifetime inclusion and intersection.

```
1 domain Lifetime {
\mathcal{L}3 // returns true iff lft_a is included in lft_b
4 function included(lft_a: Lifetime, lft_b: Lifetime): Bool
5
6 // returns the intersection of lft_a and lft_b
7 function intersect(
8 lft_a: Lifetime,
9 lft_b: Lifetime
10 ): Lifetime
11
12 // Every lifetime is included in itself
13 axiom included in itself {
14 (forall lft: Lifetime :: included(lft, lft))
15 }
16
17 // The intersection of lft_a and lft_b is included in
18 // both lft_a and lft_b
19 axiom included_intersect {
20 (forall lft_a: Lifetime, lft_b: Lifetime ::
21 included(intersect(lft_a, lft_b), lft_a) &&
22 included(intersect(lft_a, lft_b), lft_b))
23 }
24 }
```
**Listing 3.1:** Using axioms and domain functions, we can encode the semantics of lifetime inclusion and intersection.

We can define the method  $1ft\_tok\_sep\_take$  as shown in Listing 3.2 on the following page to create a new lifetime which is derived from other lifetimes. The method takes the two lifetimes lft\_a and lft\_b as arguments and consumes some non-zero permission amount q on their lifetime tokens. In return, it gives us a new lifetime lft and q amount of permiss[ion](#page-19-0) on its lifetime token. In this case, we have defined the method to derive from two other lifetimes; but we can define similar methods for any number of lifetimes. Because the method consumes permission of the lifetime tokens, we can not end the lifetimes lft\_a or lft\_b (using the endlft method) before ending the newly created derived lifetime. The last postcondition of the method ensures that the newly created lifetime is included in both lft\_a and lft\_b.

```
1 method lft_tok_sep_take(
2 lft_a: Lifetime,
3 lft_b: Lifetime,
4 q: Perm
5 ) returns (lft: Lifetime)
6 requires none < q
7 requires acc(LifetimeToken(lft_a), q)
8 requires acc(LifetimeToken(lft_b), q)
9 ensures acc(LifetimeToken(lft), q)
10 ensures lft == intersect(lft_a, lft_b)
```
**Listing 3.2:** The lft\_tok\_sep\_take can be used to create a new derived lifetime.

We also encode the inverse method  $It\_tok_s$  sep\_return to end a derived lifetime. It does the opposite to lft\_tok\_sep\_take by consuming the lifetime token of the derived lifetime and giving us back q amount of permission on the lifetime tokens lft\_a and lft\_b. Note that when an original lifetime is ending, we have to call lft\_tok\_sep\_return for all lifetimes derived from it before we can call endlft. Otherwise, we would not have full permission on its lifetime token. The encoding of the method is shown in Listing A.3 in the Appendix.

lft\_tok\_sep\_return does not give us a dead lifetime token for the derived lifetime. Just as defined in RustBelt, if lifetime a is included in lifetime b for whi[ch w](#page-48-1)e have a dead lifetime token, we can also get a dead lifetime token for a. We encode this with the method dead\_inclusion as shown in Listing 3.3 on the next page. After calling the method, we have dead lifetime tokens for both the original and derived lifetime.

We can put everything together and create all the lifetimes needed to encode a [bor](#page-20-2)row **let** x = &**mut** s as shown in Listing 3.4 on the facing page. First, we create the original lifetime bw0 and then derive the lifetime  $1ft_x$ from it.  $bb[n]$  is the first location in the MIR, where the Polonius facts do not contain bw0 or lft\_x. Before we can end bw0 by calling endlft, we need to get back 1/3 amount of permission to i[ts l](#page-20-3)ifetime token using lft\_tok\_sep\_return. We then have a dead lifetime token for bw0 which allows us to also obtain a dead lifetime token for lft\_x with dead\_inclusion.

```
1 method dead_inclusion(
2 lft_derived: Lifetime,
3 lft_original: Lifetime
4 ) requires acc(DeadLifetimeToken(lft_original))
5 requires included(lft_derived, lft_original)
6 ensures acc(DeadLifetimeToken(lft_original))
7 ensures acc(DeadLifetimeToken(lft_derived))
```
**Listing 3.3:** Using method dead\_inclusion, we can acquire a dead lifetime token for a derived lifetime.

We have not yet discussed how we derive the permission amount q. In the previous example, a fraction of 1/3 is small enough that we do not lose all permission on the lifetime token of bw0. We could therefore derive more lifetimes from it. When creating the encoding, we can specify a globally used variable holding the permission amount q. A fraction  $\frac{1}{n}$  where *n* is the total number of lifetimes in the program gives us a small enough permission amount that we never run out of permission when deriving lifetimes.

```
1 // bb0[4] x = &'bw0 mut s
2 // lft x ⊑ bw0
3 var bw0: Lifetime
4 bw0 := newIf(t)5 lt_x := \text{lt\_tok\_sep\_take(bw0, 1/3)}6 // borrow encoding
7 // ...
\Omega9 // bb0[n]
10 lft_tok_sep_return(lft_x, bw0, 1/3)
11 endlft(bw0)
12 dead_inclusion(lft_1, bw0)
```
**Listing 3.4:** Creating and ending an original lifetime bw0 and a derived lifetime lft\_x. At the end of this snippet, we have dead lifetime tokens for both lifetimes.

### <span id="page-20-0"></span>**3.5 Mutable Borrows**

Now that we can encode ownership and lifetimes, we have all the means to model borrowing.

#### <span id="page-20-1"></span>**3.5.1 RustBelt**

The RustBelt rule C-Borrow specifies that to mutably borrow an object, we require ownership of it and, in return, we get a mutable reference with a

lifetime. It also guarantees that we can regain ownership of the object when that lifetime has ended [28].

While C-Borrow describes the creation and destruction of borrows, it does not let us access the resource behind it and creating a mutable borrow usually comes with derefer[en](#page-54-1)cing and modifying the resource at some point. The rule LFTL-BOR-ACC allows opening a mutable borrow to obtain access to the borrowed object. The rule states that we can temporarily give up a borrow and its lifetime token to gain access to the resource. A so-called update can later be used to restore the borrow and regain the lifetime token. If this update is not used, the lifetime token and the borrow will be lost [28].

#### **3.5.2 Viper**

We can encode borrowing in Viper using a method borrow as sho[wn i](#page-54-1)n Listing 3.5 on the next page for our **struct S** from the previous chapter. The method consumes ownership of our struct instance and the memory block for the borrow itself. In return it gives us ownership of a mutable borrow through the predicate Owned<&mut S>. Ownership of a mutable borrow consist[s of](#page-22-0) a memory block for the reference in addition to the abstract predicate MutRef<S> which we will use later to access the resource. It also ensures that we have some fractional permission for the lifetime token of the (original) lifetime of the borrow. The last postcondition is a magic wand that encodes the guarantee that when the borrow has ended, we can regain ownership of the resource. This magic wand can be applied when we have a dead lifetime token for the lifetime of the borrow. Note that magic wands themselves can consume the predicates on the left-hand side. In order not to lose the dead lifetime token, it is also present on the right-hand side.

We can now encode the borrow  $\text{let } x = \text{kmut } s$  where s owns an instance of the struct. The Viper encoding is shown in Listing 3.6 on page 18. The encoding of the first two MIR statements  $bb[0]$  and  $bb[1]$  give us ownership of the resource. bb0[2] then allocates the reference before we create the lifetimes and perform the borrow in  $bb[3]$ . In  $bb[6]$  the borrow ends and we therefore end the lifetimes and exhale the mem[ory](#page-23-0) block. L[astl](#page-23-0)y, the magic wand can be applied to regain the ownership of the struct.

It remains to show how we model the behaviour of the LFTL-BOR-ACC rule to access the resource of a mutable borrow. We can encode this rule with the two methods open\_mut\_ref and close\_mut\_ref to temporarily gain ownership of the value behind the reference and to return the ownership again. This may sound like a violation as we have established that a mutable borrow should not give us ownership abilities. However, as every open\_mut\_ref comes with a close\_mut\_ref which requires ownership to be called, this is not an issue. Dropping the object would take away the MemoryBlock predicate of the object, and we would lose the Owned predicate

```
1 method borrow<S>(
2 target address: Address,
3 operand_address: Address,
4 operand_lifetime: Lifetime,
5 q: Perm
6 ) requires none < q && q < write
7 requires acc(MemoryBlock<&mut S>(target_address))
8 requires acc(Owned<S>(operand_address))
9 requires acc(LifetimeToken(operand_lifetime), q)
10 ensures operand_address == points_to_addr(target_address)
11 ensures acc(LifetimeToken(operand_lifetime), q)
12 ensures acc(Owned<&mut S>(
13 operand_lifetime,
14 target_address,
15 operand address))
16 ensures acc(DeadLifetimeToken(operand_lifetime))
17 --* \texttt{acc}(\texttt{Owned} < S) (operand_address)) &&
18 acc(DeadLifetimeToken(operand_lifetime))
19
20 predicate Owned<&mut S>(
21 address: Address,
22 lifetime: Lifetime
23 ) {
24 acc(MemoryBlock<&mut S>(address)) &&
25 acc(MutRef<S>(lifetime, address))
26 }
```
**Listing 3.5:** The method borrow consumes ownership of the resource and, in return, gives us ownership of the borrow.

instance. Consequently, the encoding would not verify because the preconditions of close mut ref are not met.

The open\_mut\_ref method consumes both the MutRef predicate instance, which the borrow method call added to the program state, and some fractional permission of the lifetime token of the borrow. In return, it gives us access to an Owned predicate instance of the resource behind the reference together with a CloseMutRef predicate instance. This predicate holds all the information about the consumed MutRef predicate instance. Most importantly, it contains the address of the reference, the lifetime of the borrow and the permission amount a as those values are not in the Owned predicate. The close\_mut\_ref method requires this information to restore the MutRef predicate instance and give us back the predicate instances which open\_mut\_ref consumed. The two methods are shown in Listing A.4 in the Appendix.

```
1 // bb0[0] StorageLive(s)
2 var s_address: Address
3 inhale acc(MemoryBlock<S>(s_address)))
4
5 // bb0[1] s = S { x: const 1_i32, y: const 2_i32 }
6 assign<S>(s_address, Integer(1), Integer(2))
7
8 // bb0[2] StorageLive(x)
9 var x_address: Address
10 inhale acc(MemoryBlock<&mut S>(x_address))
11
12 // bb0[3] x = &'bw0 mut s
13 bw0 := newIt()14 lt_x := \text{lt\_tok\_sep\_take(bw0, q)}15 borrow<S>(x_address, s_address, bw0, q)
16
17 // ...
18
19 // bb0[n]: StorageDead(x)
20 lft_tok_sep_return(lft_x, bw0, q)
21 endlft(bw0)
22 dead_inclusion(lft_x, bw0)
23 exhale acc(MemoryBlock<&mut S>(x_address))
24 apply acc(DeadLifetimeToken(bw0))
25 --* \texttt{acc}(\texttt{Owned} < S) \cdot (\texttt{s\_address}) & &
26 acc(DeadLifetimeToken(bw0)) &&
                Listing 3.6: Viper encoding of a mutable borrow.
```
## **3.6 Immutable Borrows**

Mutable borrows are quite restrictive as it is a common pattern in programming to have multiple references to the same object. To allow this, Rust introduces *immutable borrows*, which, as the name suggests, allow reading but not modifying the borrowed objects. In contrast to mutable borrows, it possible to immutably borrow an object multiple times. In other words, the lifetimes of immutable borrows of the same resource may overlap [22, 23].

#### **3.6.1 Rustbelt**

In RustBelt, immutable borrows are produced by creating a mutabl[e b](#page-53-3)[orro](#page-53-4)w and then turning it into a *fractured borrow* as described by the rule LFTLbor-fracture. The rule LftL-fract-acc then can be used to gain some fractional permission on the resource. The key idea is that we can always split a fractional permission into two smaller fractional permissions, which allows us to have multiple fractured borrows of the same object, all with some non-zero amount of permission on the resource [28]

#### **3.6.2 Viper**

<span id="page-24-0"></span>In Viper, we can follow the same idea. We create f[rac](#page-54-1)tured borrows by introducing the method bor\_fracture which takes a mutable borrow in form of a MutRef predicate instance and turns it into a FracRef predicate instance with the same attributes as shown in Listing 3.7. The method is called right after the creation of the mutable borrow, i.e. right after the call of the borrow method.

```
1 method bor_fracture<T>(
2 lifetime: Lifetime,
3 reference_address: Address,
4 value_address: Address,
5 q: Perm
6 ) requires rd > none
7 requires acc(LifetimeToken(lifetime), q)
8 requires acc(MutRef<T>(
9 lifetime,
10 reference_address,
11 value_address))
12 ensures acc(LifetimeToken(lifetime), q)
13 ensures acc(FracRef<T>(
14 lifetime,
15 reference_address,
16 value_address))
```
This allows us to distinguish between mutable and immutable references and we can implement the rules for immutable borrows by using the FracRef predicate. If we want to access an object behind an immutable borrow, we can use the method frac\_bor\_atomic\_acc which consumes a non-zero permission amount of the lifetime token and the FracRef instance. In return, it gives us some fractional permission on the ownership of the object, which allows us to read but not change it. When calling the method, we are also given a guarantee in the form of a magic wand which allows us to return the fractional permission on the ownership and reobtain the consumed permission of the lifetime token.

So far, this allows us to have exactly one immutable borrow as our FracRef instance is consumed by frac\_bor\_atomic\_acc. We can implement the splitting of permissions in RustBelt by allowing FracRef instances to be du-

**Listing 3.7:** The method bor\_fracture turns a mutable borrow into an immutable one.

plicated by adding a method duplicate\_frac\_ref. It requires one FracRef predicate instance to be called and has two postconditions which each give us an identical FracRef predicate instance. The encoding of this method can be found in Listing A.5 in the Appendix.

```
1 method frac_bor_atomic_acc<T>(
2 lifetime: Lifetime,
3 reference_address: Address
4 value_address: Address
5 q: Perm
6 ) returns (frac_q: Perm)
7 requires q > none
8 requires acc(LifetimeToken(lifetime), q)
9 requires acc(FracRef<T>(
10 lifetime,
11 reference_address,
12 value_address))
13 ensures none < frac_q && frac_q < write
14 ensures acc(Owned<T>(object), frac_q)
15 ensures acc(Owned<T>(object), frac_q)
16 --* acc(LifetimeToken(lifetime), q)
```
**Listing 3.8:** The method frac\_bor\_atomic\_acc gives us some fractional permission of the ownership. The resource can be returned to regain the consumed permission of the lifetime token.

## <span id="page-26-0"></span>**Branching and Reborrowing**

In this chapter, we explain the challenges which arise with branching and how they are dealt with in RustBelt and Viper. The example we introduce for this will also show us the concept of reborrowing which comes with an additional challenge for the lifetime encoding.

## **4.1 Branching in Rust**

<span id="page-26-1"></span>We consider the function foo defined in Listing 4.1. Depending on parameter c, the variable x mutably borrows either a or b. The assignment after the branching on line 10 ensures that x and the object it points to can not be dropped inside the branch bodies. This will bring forth a synchronization issue regarding the lifetimes and we will have to [ma](#page-26-2)ke sure in our encoding that we have a consistent and well-defined state after the if-else statement regardless of which b[ran](#page-26-1)ch was taken.

```
1 fn foo(c: bool){
2 let mut a: i32 = 4;
3 let mut b: i32 = 5;
4 let x;
5 if c {
6 \times x = \& \text{mut a};7 } else {
8 x = &mut b;
9 }
10 *{\bf x} = 6;11 }
```
Listing 4.1: Depending on the value of the boolean c, x mutably borrows either a or b.

#### **4.2 MIR and Lifetimes**

<span id="page-27-0"></span>To get a better understanding of the problem we will first inspect the MIR of this program shown in Figure 4.1. It contains four basic blocks: bb0 is the block which initialises our integers and then checks the condition of the if-statement, bb1 and bb2 are the bodies of the two branches and bb3 is the basic block after the if-else-statement. Also note that we have removed most of the StorageLive and Sto[rag](#page-27-1)eDead statements as they do not play an important role here. The lifetime relations from Polonius are denoted in the comments for some of the statements.

<span id="page-27-1"></span>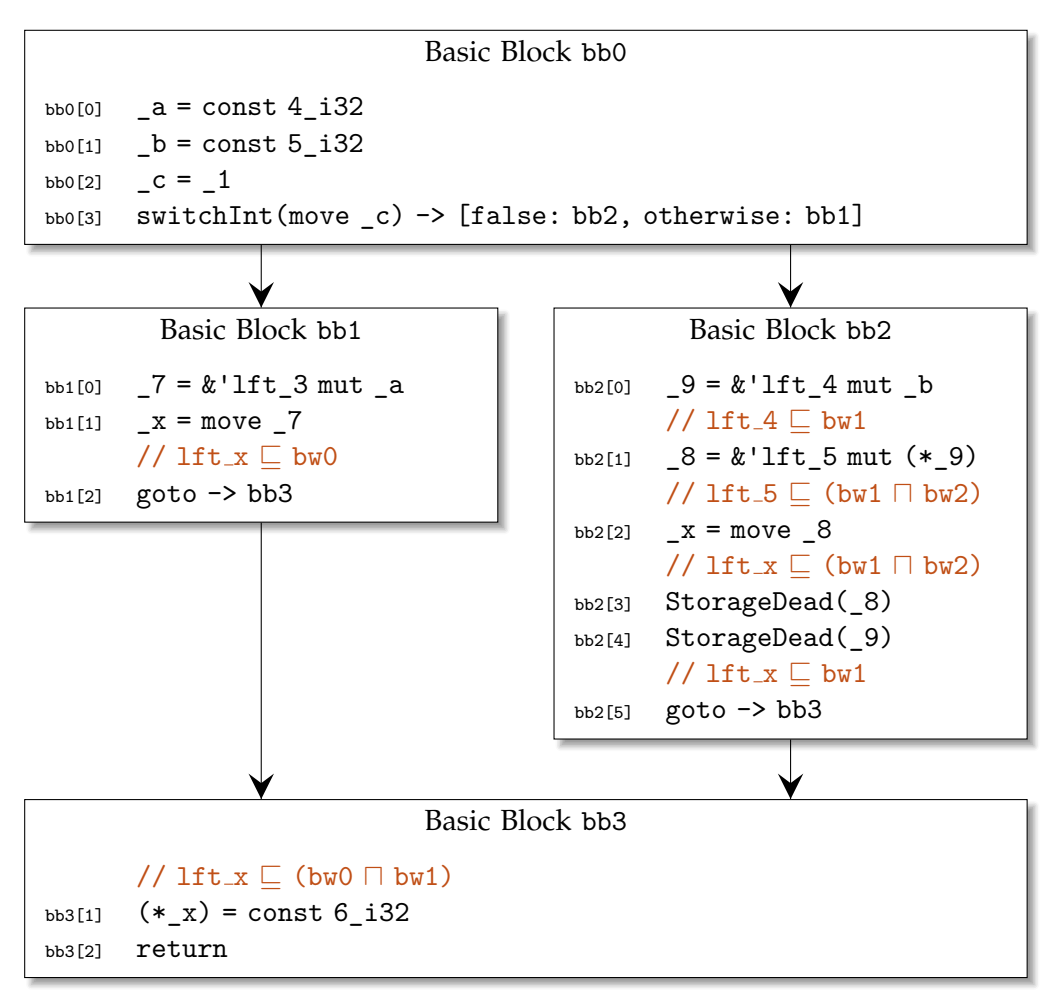

**Figure 4.1:** The MIR of Listing 4.1 on the previous page, consisting of four basic blocks. Some of the statements are annotated with their lifetime relations from Polonius.

## **4.3 Reborrowing**

<span id="page-28-0"></span>One might naïvely assume that the two basic blocks bb1 and bb2 have the same number and kinds of statements, but looking at the MIR, we can see that bb2 contains an additional assignment. Instead of performing the borrow and moving it to the correct location as in bb1, it dereferences the borrow only to reference it again and store the result in a different variable before moving it to \_x. We call this a *reborrow*, and in fact, the Rust compiler does it all the time. Every time it sees an assignment to a reference, it adds a reborrow statement. Because we did not defined the type of x when we declared it, the first branch will define it, and as a consequence, we do not have a reborrow in bb1. In bb2, the compiler knows that x is a reference and therefore adds the reborrow.

This becomes interesting when inspecting the lifetime relations of the variables given by Polonius as shown in the comments between the lines. We can see that lft\_5 and as a consequence lft\_x are derived not only from bw1 but also from bw2, a new original lifetime only used for the reborrow. And after the StorageDead(\_9) statement, it is again derived from bw1 only. In other words, the lifetime is shortened for the reborrow and extended again after the reborrow has ended.

#### **4.3.1 RustBelt**

<span id="page-28-1"></span>RustBelt provides a rule C-Reborrow which, given a borrow, creates a new borrow with a new lifetime which is included in the lifetime of the original borrow [28].

To extend the lifetime after the reborrow has ended, the RustBelt rule F-Equalize could be used [26]. However, this rule was not added to RustBelt for rebo[rrow](#page-54-1)ing but to support programs which the Rust developers are intending to support in the future. Currently, those programs are still rejected by the compiler. While F-Equalize is sound, it is incomptable with other projects such as GhostCe[ll \[](#page-54-5)34]. For this reason, we decided to completely ignore the lifetimes introduced for the reborrow only.

#### **4.3.2 Viper**

<span id="page-28-2"></span>We can perform a reborrow with a slightly modified version of the borrow method. The main difference is that it does not need ownership to be called but instead requires a MutRef predicate instance. An additional parameter to specify the lifetime of the original borrow is necessary and a precondition ensures that the reborrow lifetime (operand\_lft) is included in the lifetime of the original borrow. An example method to reborrow an integer value is shown in Listing 4.2 on the following page.

```
1 method reborrow<&mut i32>(
2 target_addr: Address,
3 operand_addr: Address,
4 operand_lft: Lifetime,
5 borrow lft: Lifetime,
     6 q: Perm
7 ) requires none < q && q < write
8 requires acc(MemoryBlock<i32>(target_addr))
9 requires acc(MutRef<i32>(borrow_lft, operand_addr))
10 requires acc(LifetimeToken(operand_lft), q)
11 requires acc(LifetimeToken(borrow_lft), q)
12 requires included(operand lft, borrow lft)
13 ensures operand address == points to addr(target addr)
14 ensures acc(LifetimeToken(borrow_lft), q)
15 ensures acc(LifetimeToken(operand_lft), q)
16 ensures acc(Owned<&mut i32>(target_addr, operand_lft))
17 ensures acc(DeadLifetimeToken(operand_lft))
18 --* acc(MutRef\textless{}132\textless{}(borrow_lft, operand_ladr)) &&
19 acc(DeadLifetimeToken(operand_lft))
```
Listing 4.2: The reborrow method creates a new borrow of a resource and guarantees that we can restore the original borrow when the lifetime of the reborrow has ended.

## <span id="page-29-0"></span>**4.4 Merging Branches**

The reborrowing does not affect our original problem of merging branches since the lifetime extension and shortening happens within the basic block of the else-branch. What we require for bb3 is a well-defined state of the lifetimes. We will first look at the state at the end of bb1 and bb2. In particular, we are interested in the lifetime  $lt_x$  of the borrow held by  $\mathbf{x}$ . We know from Polonius that at the beginning of the last basic block, the two original lifetimes, bw0 and bw1, must exist. However, in bb1, the lifetime bw1 does not exist and lft\_x is only derived from bw0.

To fix this issue, we have to create the missing lifetimes at the end of the block, make sure lft x is derived from both lifetimes bw0 and bw1 and also ensure the borrow \_x contains the new version of lft\_x. Similarly, we have to create bw0 in bb2 to shorten the borrow.

## **4.5 Borrow Shortening**

#### **4.5.1 RustBelt**

<span id="page-30-1"></span><span id="page-30-0"></span>RustBelt has a rule LFTL-Bor-SHORTEN which tells us that when lifetime *κ<sup>'</sup>* is included in *κ*, and we have a mutable reference with lifetime *κ*, we can shorten the mutable reference to lifetime *κ ′* [28].

#### **4.5.2 Viper**

<span id="page-30-2"></span>In order to shorten the borrows, we need [to](#page-54-1) also create the missing lifetimes using the newlft method. The shortening of the borrow can be done by creating and using a method bor\_shorten as defined in Listing 4.3. The method takes the old lifetime lft\_old and the new (shorter) lifetime lft\_new and consumes the existing MutRef predicate instance and, in return, gives us a new MutRef instance with the new lifetime.

```
1 method bor_shorten<&mut i32>(
2 lft_new: Lifetime,
3 lft_old: Lifetime,
4 address: Address,
5 q: Perm,
6 ) requires none < q && q < write
7 requires included(lft_new, lft_old)
8 requires acc(LifetimeToken(lft_new), q)
9 requires acc(LifetimeToken(lft_old), q)
10 requires acc(MutRef<i32>(lft_old, address))
11 ensures acc(LifetimeToken(lft_new), q)
12 ensures acc(LifetimeToken(lft_old), q)
13 ensures acc(MutRef<i32>(lft_new, address))
```
**Listing 4.3:** bor\_shorten exchanges the lifetime of a mutable borrow with a shorter one.

In order to call this function, we need both the old and new lifetime. We thus need to create a backup copy of our lifetime before we shorten it. We also return the old derived lifetime before we call lft\_tok\_sep\_take such that we do not loose any permission of bw0. At the end of bb1, we will have to add the code shown in following listing.

```
1 bw1 := newIt()2 var lft_old: Lifetime := lft_x
3 lft_tok_sep_return(lft_x, bw0, q)
4 lft_x = lft_tok_sep_take(bw0, bw1)
5 bor_shorten(lft_x, lft_old, x_address, q)
```
## <span id="page-32-0"></span>**Function calls**

In this chapter, we first show how function calls and lifetime relations can be encoded in Rust before we describe what has to be done in the Viper encoding for both the caller and callee.

### **5.1 Lifetime Elision**

<span id="page-32-1"></span>So far we have assumed that all lifetimes are given to us by the compiler, and the programmer does not have to specify them. In some cases the compiler can not figure out what the lifetimes of the variables are and the developer has to explicitly list them. Such an example can be found in Listing 5.1, where the Rust compiler requires the programmer to provide lifetime names of the returned reference and consequently also the lifetimes of the parameters.

```
1 fn first<'a, 'b>(x: &'a i32, y: &'b i32) -> &'a i32 {
2 x
3 }
```
<span id="page-32-2"></span>**Listing 5.1:** Function first takes two integer references and also returns an integer reference. We can also see that the two borrows in the parameters have distinct lifetimes with the names 'a and 'b and the returned reference has the same lifetime as parameter x. This is an example of a function which the Rust compiler would reject had we not explicitly specified the lifetimes.

We have introduced RustBelt's lifetime inclusion in Section 3.4 on page 12. Such lifetime relations can also be specified directly in Rust. In Listing 5.2 on the following page, we can see that function foo has two lifetimes 'a and  $\mathsf{b}$  and in order to call this function we require  $\mathsf{b}$  to outlive  $\mathsf{a}$ , written 'b : 'a. This means that 'a may not start before 'b and m[ust e](#page-17-0)nd toget[her](#page-17-0) with 'b at the latest. In RustBelt, we would write 'a *⊑* 'b. This knowle[dge](#page-33-1) allows us to perform the assignment  $x = y$ , which is only allowed because we know that the value of y will not be destroyed before lifetime  $\alpha$  ends.

```
1 fn foo<'a, 'b: 'a>(mut x: &'a i32, y: &'b i32){
2 x = y;3 }
```
<span id="page-33-1"></span>Listing 5.2: Function foo can only be called if lifetime 'b outlives lifetime 'a.

#### **5.2 Lifetime Encoding**

<span id="page-33-0"></span>The lifetime specifications of a function are given by its opaque lifetimes, which exist on entry of the function. Polonius provides a list of opaque lifetimes for every function. Because every Rust function is encoded in its own Viper method, we can add some fractional permission to the lifetime tokens as preconditions of the called method. To avoid losing the permissions on the caller side, we also add them as postconditions.

Polonius not only gives us the list of opaque lifetimes but also specifies their relations using lifetime inclusion and intersection. To ensure those relations hold, we also add preconditions for them using the included and intersect functions. For function foo in Listing 5.2, the encoded method would look as shown in Listing 5.3 on the facing page.

Because Polonius maintains different sets of lifetimes for the two functions, the remaining challenge is to find the [ma](#page-33-1)tching lifetimes on the caller side. Every function has [at](#page-34-0) least two opaque lifetimes, the static lifetime and a lifetime of the function itself. The static lifetime is trivial to find as it is the lifetime which outlives all other lifetimes. As a consequence, the static lifetime of the called function is equivalent to the static lifetime of the caller function, and it can easily be identified using the information from Polonius. It is the lifetime which is not included in any other lifetime. The lifetime of the called function does not exist on the caller side, but it can be constructed as it is derived from all other opaque lifetimes. It is also the shortest opaque lifetime and all parameters outlive the function call.

The remaining challenge is to find the lifetimes of the parameters. For the function in Listing 5.2, we need to find the lifetimes on the caller side corresponding to lft\_a and lft\_b. From the MIR statement for the function call,  $foo::\leq 1ft_7$ , 'lft\_8> $(...)$ , we know that lft\_7 and lft\_8 are the lifetimes we are looking for. However, we do not know which lifetime corresponds to lft\_a an[d w](#page-33-1)hich to lft\_b. The only option we have is to look at the subset relations of Polonius. Indeed, we can see there that lft\_8 outlives lft\_7, and thus lft\_a must correspond to lft\_7 and lft\_b to lft\_8. This is only possible because we have only two lifetimes in this example. If we had four parameter lifetimes with the relations  $\cdot$  b:  $\cdot$  and  $\cdot$  d:  $\cdot$  c, there would be no easy way to find out which lifetime corresponds to which.

```
1 method foo(
2 lft_foo: Lifetime,
3 lft_a: Lifetime,
4 lft_b: Lifetime,
5 lft_static: Lifetime,
6 \qquad \ldots7 )
8 // opaque lifetime tokens
9 requires acc(LifetimeToken(lft_foo), q)
10 requires acc(LifetimeToken(lft_a), q)
11 requires acc(LifetimeToken(lft_b), q)
12 requires acc(LifetimeToken(lft_static), q)
13 // opaque lifetime relations
14 requires included(lft_foo, intersect(lft_a, lft_b, lft_static)
15 requires included(lft_a, intersect(lft_b, lft_static))
16 requires included(lft_b, lft_static)
17 // return opaque lifetime tokens
18 ensures acc(LifetimeToken(lft_foo), q)
19 ensures acc(LifetimeToken(lft_a), q)
20 ensures acc(LifetimeToken(lft_b), q)
21 ensures acc(LifetimeToken(lft_static), q)
22 \{23 // encoding of function foo
24 }
```
**Listing 5.3:** The Rust function foo is called from another function. Permissions for the lifetime tokens for the opaque lifetimes are added as preconditions and postconditions of method foo. The relations between the lifetimes are also added as preconditions to ensure they hold.

As a workaround for this issue, we manually encode the preconditions and postconditions with **inhale**, **exhale**, **assert** and **assume** statements. In Viper, **assert** and **assume** are similar to **exhale** and **inhale**, but do not remove or add permissions [16]. Manually encoding the conditions gives us more flexibility, mainly because we can remove the lifetimes from the parameters. At the beginning of the method foo, we create variables for the lifetimes, inhale access to their tokens and assume the relations between them. At the end of the me[tho](#page-53-2)d, we exhale access to the lifetime tokens again to ensure they have not been ended inside the function.

On the caller side, we can do the opposite. We exhale the lifetime tokens before the function call and inhale them again when the function returns. Furthermore, we can easily assert the relations for the static and function

lifetimes as we can identify or construct them on the caller side. We need to do something different to assert the relations of the parameter lifetimes. We can assert all relations we can find which contain the parameter lifetimes. If the information provided by Polonius is correct and complete, this will contain the required relations. Consequently, we put more trust in Polonius and do not assert *precisely* what we assume in the function encoding, which is not the idea of preconditions.

Chapter 6

## **Loops**

<span id="page-36-0"></span>This chapter introduces verifications of loops in Viper and describes how we add support for lifetimes.

## **6.1 Loop invariants**

<span id="page-36-1"></span>Loops are a particularly challenging language construct in program verification because it is not possible to statically determine the number of iterations. To verify the specifications for a program with a loop, we need an induction-based approach where we introduce an induction hypothesis which must hold before the loop begins and is preserved in every execution of the loop body. We can add the hypothesis as a *loop invariant* in Viper. It can then be verified that the specifications of the invariant hold before and after every iteration.

For example, consider the Viper method id shown in Listing 6.1, where we want to prove that the result res is equal to the (positive) input parameter n. Without a loop invariant, the only thing we know after the loop is res  $\geq$  n because the loop condition does not hold anymore. However, with the loop invariant [res](#page-37-0)  $\leq n$ , Viper knows that both res  $\geq$  n and res  $\leq$  n hold and therefore, the postcondition res  $=$  n holds. It is also easy for Viper to verify that if the invariant holds before one execution of the loop body, it must also hold after the body as we know that res < n holds at the beginning of the body and we only increase res by 1.

#### **6.2 Viper**

<span id="page-36-2"></span>Recall that we use the MIR as a basis for the Viper encoding, and the MIR does not contain loop statements. There are, however, cycles of basic blocks in the CFG and the loop invariants are also modelled in Prusti.

```
1 method id(n:Int)
2 returns(res:Int)
3 requires n \geq 04 ensures res == n
5 {
6 res := 07 while(res < n)
8 invariant res <= n
9 {
10 res := res + 1
11 }
12 }
```
**Listing 6.1:** The method id contains a loop with a loop invariant without which the postcondition could not be verified.

Because we use the Polonius information to encode the lifetimes for every statement in every basic block and also prepare the lifetimes for subsequent blocks at the end of every basic block, the task of adding lifetime specifications is not particularly challenging. We can add the lifetime knowledge consisting of the relations between the lifetimes to the loop invariant to check if they actually hold. For example, the loop invariant of the program in the following listing is encoded at the beginning of basic block bb5, where Polonius gives us the four derived lifetimes lft 0 *⊑* bw5, lft 1 *⊑* (bw5 *⊓* bw6), lft 21 *⊑* (bw0 *⊓* bw2) and lft 22 *⊑* bw0. We therefore add assertions for those four relations to verify that they hold before we inhale them again for the next iteration. Note that the Iterator Wrapper has to be implemented such that the next function, which the loop requires, can be marked as trusted so that the iterator itself does not get verified. The implementation can be found in Listing A.6 in the Appendix.

```
1 let mut ve = Vec::new();
2 let mut v: IteratorWrapper<i32> =
3 IteratorWrapper::new(&mut ve);
4 for x in &mut v {}
```
Chapter 7

## **Evaluation**

<span id="page-38-0"></span>In this chapter, we first give a brief overview of how the lifetime encoding was added to Prusti before describing which features are supported and the remaining problems. Finally, we show how the implementation performs for real-world Rust programs.

## **7.1 Implementation**

<span id="page-38-1"></span>The features described in chapters 2 to 6 have been implemented in Prusti. The functionality was added to a new version of the *core proof*, which is still under active development. The core proof verifies the properties checked by the Rust compiler [18]. Some features (not only concerning the lifetime encoding) are still missing and Pr[us](#page-10-0)ti [ab](#page-36-0)orts when confronted with one of them.

To generate a Viper pr[ogr](#page-53-5)am, the MIR is first translated into the Viper Intermediate Representation (VIR), containing internal statements holding all the information required to create the Viper program. This happens in multiple stages where the result of the previous stage is processed block by block and statement by statement. To add the required function calls and methods, we first query the lifetime relations using the Polonius facts. With this information, statements can be added to the encoding. In particular, we prepend Prusti statements for every MIR statement to create lifetime backups (required for bor\_shorten), extend derived lifetimes (lft\_tok\_sep\_return), end lifetimes (endlft, dead\_inclusion), create lifetimes (lft\_tok\_sep\_take, newlft) and shorten the borrows (bor\_shorten). Similarly, the statements required for function calls, loop invariants and assignments (e.g. borrow, bor\_fracture, open\_mut\_ref) can be added to this representation.

Finally, the encoding for all the methods, functions, domains, and predicates is added such that Prusti can generate the Viper program.

### **7.2 Features**

<span id="page-39-0"></span>We show an overview of the implementation status of the different language features in Table 7.1.

| Supported        | <b>Partially Supported</b> | Not Supported |
|------------------|----------------------------|---------------|
| <b>Branching</b> | Borrowing                  | <b>Slices</b> |
| Function calls   | Dereferencing              | Generics      |
| Reborrowing      | Loops                      |               |

<span id="page-39-2"></span>**Table 7.1:** Overview of Rust language features for which lifetime encoding is supported.

While branching, function calls, and reborrowing are fully operational, some features require more work to be fully supported. Due to time constraints, they were not implemented in this thesis. In particular, dereferencing is not yet implemented for all types and does not yet work for struct fields or enums, for example. Additionally, the missing dereferencing features make it hard to test the features with more complex data types. Slices are not covered yet but adding support for them should not be a big problem as they are not much different to borrows of arrays in terms of the lifetime encoding.

The following subsections describe three remaining issues: a problem concerning borrowing objects with nested lifetimes, loops with more complex data types, and the yet unsupported generics.

#### **7.2.1 Borrowing Nested Structs**

<span id="page-39-1"></span>Listing 7.1 shows a Rust program where we use the same lifetime  $a$  for both fields in the two nested structs OuterStruct and NestedStruct.

```
1 struct NestedStruct<'a> {
2 x: &'a mut i32,
3 }
4 struct OuterStruct<'a> {
5 x: &'a mut NestedStruct<'a>,
6 }
7 fn main () {
8 let mut n = 4;
9 let mut i = NestedStruct { x: &mut n };
10 let mut o = OuterStruct { x: &mut i };
11 }
```
**Listing 7.1:** Two nested structs which use the same lifetime for their reference type fields.

The MIR of the main function contains the statements shown in the following listing. The interesting lifetime relations are shown as comments. The first two assignments are a normal borrow and reborrow, and we ignore the newly introduced lifetime bw3 to avoid the shortening and extension of lft\_7 as described in Section 4.3 on page 23. It becomes interesting when we compare the two lifetimes of the fields in the two structs. In Rust, we only have one lifetime, 'a. Polonius gives us two lifetimes:  $1 \text{ft}_16$  for the lifetime of the field in NestedStruct and lft\_8 for the field in OuterStruct. We can see that  $lt_8$  is short[er t](#page-28-0)han  $lt_16$  $lt_16$  as it is derived from both bw0 and bw2. While this should not be problematic as bw2 is the lifetime of the original borrow, this example will require some changes in Prusti. Currently, it does not verify as it tries to use the Owned predicate with the unshortened lifetime.

> // lft 6 *⊑* bw2 1 borrow  $i = \&$ 'lft 6 mut i 2 // lft 16 *⊑* bw0 reborrow\_i = &'lft\_7 mut (\*borrow\_i) 5 // lft 8 *⊑* (bw0 *⊓* bw2 *⊓* bw3) x = OuterStruct::<'lft\_8> { x: move reborrow\_i }

While further investigation is necessary for this issue, we strongly believe it is fixable. Also note that this shortening does not happen when we do not use the same lifetime in the nested struct, i.e., if we define the outer struct as OuterStruct<'a, 'b>{ x: **&**'a **mut** NestedStruct<'b>}.

#### **7.2.2 Unconstrained Lifetimes in Loops**

<span id="page-40-0"></span>Iterating over more complex data types turns out to be more complicated. In the example shown in Listing 7.2 on the next page, we iterate over a vector of structs where our **struct X** contains a field with lifetime 'a. This example is more challenging than the loop with the integers because there exist lifetimes for which Polonius gives us no subset relation but are required for the encoding. No other langu[age](#page-41-1) feature we have encoded so far uses such lifetimes. A solution would be to replace the problematic lifetimes with the static lifetime. Due to time constraints, only a prototype was created to check that the solution works.

#### **7.2.3 Generics**

<span id="page-40-1"></span>Generics make the lifetime encoding more complex, in particular for function calls. The function **fn** f<T>(p: **T**){}, for example, takes an argument of the generic type T, which may contain an arbitrary number of lifetimes. In

```
1 struct X<'a>{
2 a: &'a i32,
3 }
4 let mut ve = Vec::new();
5 let mut v: IteratorWrapper<X> =
6 IteratorWrapper::new(&mut ve);
7 for x in &mut v {}
```
**Listing 7.2:** Rust program which iterates over an empty vector of structs.

order to prove the correctness of this function, we would have to show that it is correct for any type T. Unfortunately, we can not quantify over predicates in Viper as we can in RustBelt. Prusti currently uses abstract predicates to verify functions with generics. The idea is that if the function verifies with an abstract predicate, it will also verify for any concrete predicate on the caller side. However, if we add lifetimes to the generic, it becomes more challenging. An example of such a function would be  $f_n$  g  $\leq T$ : 'a>, which states that all lifetimes of T must outlive lifetime 'a [31]. Prusti does not yet support this.

### **7.3 Coverage**

<span id="page-41-0"></span>Test functions for the different features have been implemented to verify that the encoding works. However, we are most interested in how many realworld applications we cover with our lifetime encoding. Crater [2] is a tool with which we can test this by running Prusti on the 500 most used crates. In a first crater run, it was found that 7.2% of all crates were successfully encoded and verified. This is exactly the same percentage as the current version of the core proof without the RustBelt encoding achieve[d.](#page-52-4) It should be noted that the sets of crates, which were successfully verified of the two versions, are not identical. There are crates that verify with the current version but not with the new core proof and vice versa.

The current version of Prusti has a flag PRUSTI SKIP SUPPORTED FEATURES that, if enabled, ignores unsupported features. The new version of the core proof does not have this flag and will always panic for programs with unsupported features. To have more comparable results, this flag was disabled. When the flag is enabled, the current Prusti version can handle more than three times as many crates without crashing.

The Prusti and Viper versions and the relevant settings are shown in Table 7.2. The list of the crates can be found in the Prusti GitHub repository [10].

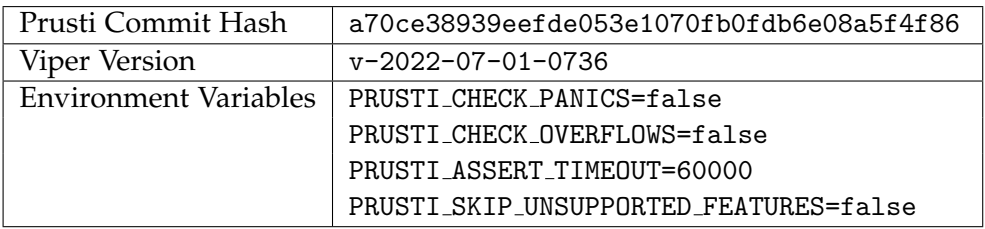

**Table 7.2:** Crater Evaluation setup

Chapter 8

## **Conclusion**

<span id="page-44-0"></span>In this thesis, we attempted to investigate the feasibility of creating memory safety certificates for Rust programs by modelling the RustBelt rules in Viper.

We have shown how we can encode Rust's ownership model and borrowing rules in Viper. Furthermore, we have described how support for branching, function calls and loops can be added to the encoding.

To automate the process of creating the proofs, we have extended the Viper front-end Prusti to create the necessary encoding and verify that given Rust programs are indeed memory-safe. Polonius, Rust's nightly borrow-checker, provides the necessary information about the lifetimes needed to perform this task. Some language features came with surprising challenges, such as the lifetime shortening when performing a reborrow or finding the matching lifetimes for function calls.

Even though encoding different language features is not always easy and still requires more work to support a larger portion of real-world applications, we are confident that creating memory safety certificates by modelling the RustBelt rules in Viper is a feasible and sensible approach.

## **8.1 Future Work**

#### <span id="page-44-1"></span>**8.1.1 Missing Features**

<span id="page-44-2"></span>To cover more real-world applications, the yet unsupported features have to be implemented. This includes missing features of the new core proof and features of the lifetime encoding as described in Section 7.2 on page 34. There also exist language constructs which RustBelt does not yet support. Trying to implement them would also be an exciting project.

#### **8.1.2 RustBelt Limitations**

<span id="page-45-0"></span>An advantage of Prusti is that implementing and testing new rules may be easier than extending RustBelt. Yet unsupported features could be implemented in Prusti and added to RustBelt if they work.

#### **Two-Phase Borrows**

One of the known limitations of RustBelt are *Two-Phase Borrows* which require both a mutable and immutable reference to the same object with overlapping lifetimes [26]. Rust only allows this in some special cases, and RustBelt does not support them. One example is shown in Listing 8.1, where the vector v is needed to both read its length and insert the value. Listing 8.2 shows how the compiler expands the program. We can see that temp1 is a special kind of bo[rrow](#page-54-5) of v which allows using v even though t[he](#page-45-2) borrow has not yet ended.

```
1 fn main(){
2 let mut v = Vec::new();
3 v.push(v.len());
4 }
                    Listing 8.1: Two-phase Borrow
1 fn main(){
2 let mut v = Vec::new();
3 let temp1 = &two_phase v;
4 let temp2 = v.len();
5 Vec::push(temp1, temp2);
6 }
                Listing 8.2: Expanded Two-Phase Borrow
```
#### **Overlapping Shared References**

Another limitation of RustBelt are overlapping shared references. An example is given in Listing 8.3, where t1 immutably borrows only one of the fields of the struct t and t2 immutably borrows the entire object. Note that because both variables are used in the println! function call, their lifetimes overlap.

#### **8.1.3 Fine-grained Tests**

<span id="page-45-1"></span>Once the new core proof supports the missing features and does not throw as many unimplemented errors, a more fine-grained evaluation can be per-

```
1 fn main (){
2 let t = T { x: 1, y: 2};
3 let t1 = \&t.x;4 let t2 = &t;
5 println!("{} {}" t1, t2);
6 }
```
**Listing 8.3:** Overlapping Shared References

formed to see how the encoding works for real-world applications. Crater can be used for this.

#### **8.1.4 Coq instead of Z3**

<span id="page-46-0"></span>In this thesis, we encoded RustBelt rules in Viper. It is also thinkable to generate the proofs for the Coq proof assistant [1]. An advantage of Coq is that it has an exceptionally small codebase compared to Z3 [17], which Viper uses. Furthermore, a bug in the Viper encoding, such as a forgotten precondition, could cause an unsafe program to verify successfully. Coq would complain if a rule is not sound as the Ru[stB](#page-52-1)elt rules the[mse](#page-53-6)lves are verified too.

### **8.2 Related Work**

There is a large variety of tools for different programming languages to check correctness properties and identify bugs. VeriFast, for example, can prove properties of annotated C and Java programs [14]. Different Viper front-ends exist for programs written in Python, Java, and OpenCL [15]. Infer [4] is a static analyzer which can detect potential bugs in Java, C, C++ and Objective-C, including null pointer dereferences a[nd](#page-53-7) memory leaks [5].

Even though Rust is a comparably new language, there are some tools [and](#page-53-1) projec[ts](#page-52-5) which formalize and verify different aspects of Rust programs. MI-RAI is a static analyzer working on the MIR which can find panics and ver[if](#page-52-6)y other correctness properties or Rust programs [7]. As we have seen in this thesis, the RustBelt project [3] provides an incredibly expressive program logic with which we can create correctness and memory safety proofs, but it lacks automation. Stacked Borrows [13] defines rules to describe aliasing, which can be used to detect undefined behavio[ur](#page-52-7). In contrast to this thesis, it performs a dynamic analys[is](#page-52-0) and works in both safe and unsafe Rust. [27].

Rust is different from most other lang[uag](#page-53-8)es because its type system is built in a way that the compiler can check memory safety. RustHorn [29] and Creusot [21] both make use of this type system and can be used to p[rov](#page-54-6)e functional specifications of Rust programs. They do not, however, prove memory safety and rely on the borrow checker for this task. To our knowledge, there currently is no other verifier which automatically proves memory safety for Rust programs.

Related in a different way is Voila, a proof outline checker for the TaDA [20] logic. Just as we have determined that Viper is an excellent fit to encode parts of the RustBelt logic, it was found that the TaDA proofs can be encoded in Viper [33].

Appendix A

## **Appendix**

## **A.1 Code Listings**

```
1 struct P {
2 a: i32
3 }
4 let x = P{
5 a: 1,
6 };
                       1 // bb0[0] StorageLive(x)
                       2 var x_address: Address
                       3 inhale acc(MemoryBlock<P>(x_address))
                       4
                       5 // bb0[1] x = P { a: const 3_i32 }
                       6 assign<P>(x_address, Integer(1))
                      7
                       8 // bb0[n] StorageDead(x)
                       9 exhale acc(MemoryBlock<P>(x_address))
```
**Listing A.1:** Declaration and initialisation of the struct P

**Listing A.2:** The encoding of the relevant statements MIR of Listing A.1 to create, initialise and delete the struct owned by x.

```
1 method lft_tok_sep_return(
2 lft_derived: Lifetime,
3 lft_orig_a: Lifetime,
4 lft_orig_b: Lifetime,
5 q: Perm
6 ) requires none < q
7 requires acc(LifetimeToken(lft_derived), q)
8 requires lft == intersect(lft_orig_a, lft_orig_b)
9 ensures acc(LifetimeToken(lft_orig_a), q)
10 ensures acc(LifetimeToken(lft_orig_b), q)
```
Listing A.3: The method lft\_tok-sep\_return consumes a derived lifetime token and in return gives back access to the (original) lifetime tokens it was derived from.

```
1 method open_mut_ref<&mut S>(
2 ref_address: Address,
3 val_address: Address,
4 lifetime: Lifetime,
5 q: Perm
6 ) requires none < q
7 requires acc(LifetimeToken(lifetime), q)
8 requires acc(MutRef<&mut S>(
9 lifetime,
10 ref_address,
11 val_address))
12 ensures acc(Owned<S>(val_address))
13 ensures acc(CloseMutRef<&mut S>(
14 ref_address,
15 val_address,
16 lifetime,
17 q))
18
19 method close_mut_ref<&mut S>(
20 ref_address: Address,
21 val_address: Address,
22 lifetime: Lifetime,
23 q: Perm
24 ) requires none < q
25 requires acc(CloseMutRef<&mut S>(
26 ref_address,
27 val_address,
28 lifetime,
29 q))
30 requires acc(Owned<S>(val_address))
31 ensures acc(LifetimeToken(lifetime), lifetime_perm)
32 ensures acc(MutRef<&mut S>(
33 lifetime,
34 ref_address,
35 val_address))
```
Listing A.4: open mut ref consumes some fractional permission on the lifetime token of the borrow and gives us both ownership in form of the Owned predicate and an instance of CloseMutRef. close\_mut\_ref restores the borrow by doing the opposite. It consumes CloseMutRef and the ownership and in return gives us back the MutRef predicate and the permission on the lifetime token.

```
1 method duplicate_frac_ref<T>(
2 lifetime: Lifetime,
3 reference_address: Address
4 value_address: Address
5 ) requires acc(FracRef<T>(
6 lifetime,
7 reference_address,
8 value_address))
9 ensures acc(FracRef<T>(
10 lifetime,
11 reference_address,
12 value address))
13 ensures acc(FracRef<T>(
14 lifetime,
15 reference_address,
16 value_address))
```
**Listing A.5:** duplicate\_frac\_ref consumes one FracRef predicate instance and in return provides two identical predicate instances.

```
1 extern crate prusti_contracts;
2 use prusti_contracts::*;
3
4 #[ trusted ]
5 struct IteratorWrapper<'a, T>{
6 iter_mut: std::slice::IterMut<'a, T>,
7 }
8 impl<'a, T> IteratorWrapper<'a, T> {
9 #[ trusted ]
10 fn new(x: &'a mut Vec<T>) -> Self {
11 IteratorWrapper {
12 iter_mut: x.iter_mut(),
13 }
14 }
15 }
16 impl<'a, T> Iterator for IteratorWrapper<'a, T> {
17 type Item = &'a mut T;
18 #[ trusted ]
19 fn next(&mut self) -> Option<Self::Item> {
20 self.iter_mut.next()
21 }
22 }
23
24 fn main() {
25 let mut ve = Vec::new();
26 let mut v: IteratorWrapper<i32> =
27 IteratorWrapper::new(&mut ve);
28 for x in &mut v {}
29 }
```
Listing A.6: To test the encoding of loops, we have to create a wrapper around the iterator such that we can mark the required functions as trusted.

## **Bibliography**

- [1] The coq proof assistant. https://coq.inria.fr/. Accessed: 2022-08- 09.
- <span id="page-52-1"></span>[2] Crater: a tool to run experiments across parts of the Rust ecosystem. https://github.com/ru[st-lang/crater](https://coq.inria.fr/). Accessed: 2022-06-14.
- <span id="page-52-4"></span>[3] ERC Project "RustBelt". https://plv.mpi-sws.org/rustbelt. Accessed: 2022-02-24.
- <span id="page-52-0"></span>[4] Infer: A tool to detect bugs in java and  $c/c++/$ objective-c code before it ships. https://fbinfer.[com/docs/about-Infer](https://plv.mpi-sws.org/rustbelt). Accessed: 2022-08- 07.
- <span id="page-52-5"></span>[5] Infer: About infer. https://fbinfer.com/docs/about-Infer. Accessed: [2022-08-17.](https://fbinfer.com/docs/about-Infer)
- <span id="page-52-6"></span>[6] Lifetimes - rust by example. https://doc.rust-lang.org/ rust-by-example/scope/lifetime.html[. Accessed: 2022-08-18.](https://fbinfer.com/docs/about-Infer)
- <span id="page-52-3"></span>[7] Mirai: an abstract interpreter for the rust compiler's mid-level intermediate representation. https://githu[b.com/facebookexperimental/](https://doc.rust-lang.org/rust-by-example/scope/lifetime.html) MIRAI[. Accessed: 2022-08-17.](https://doc.rust-lang.org/rust-by-example/scope/lifetime.html)
- <span id="page-52-7"></span>[8] Polonius. https://github.com/rust-lang/polonius[. Accessed: 2022-](https://github.com/facebookexperimental/MIRAI) 08-10.
- [9] Prusti. https://www.pm.inf.ethz.ch/research/prusti.html. Accessed: 2[022-08-11.](https://github.com/rust-lang/polonius)
- <span id="page-52-2"></span>[10] Prusti - github. https://github.com/viperproject/prusti-dev. Accessed: 2[022-08-15.](https://www.pm.inf.ethz.ch/research/prusti.html)
- [11] Rust Programming Language. https://www.rust-lang.org/. Accessed: 2022-03-03.
- <span id="page-53-0"></span>[12] The rust programming language - unsafe rust. https://doc. rust-lang.org/book/ch19-01-u[nsafe-rust.html](https://www.rust-lang.org/). Accessed: 2022- 08-10.
- [13] Stacked borrows. https://plv.mpi-sws.o[rg/rustbelt/](https://doc.rust-lang.org/book/ch19-01-unsafe-rust.html) stacked-borrows/[. Accessed: 2022-08-17.](https://doc.rust-lang.org/book/ch19-01-unsafe-rust.html)
- <span id="page-53-8"></span>[14] Verifast. https://github.com/verifast/verifast. Accessed: 2022- 08-17.
- <span id="page-53-7"></span>[15] Viper. https://www.pm.inf.ethz.ch/research/viper.html. Accessed: 2[022-08-10.](https://github.com/verifast/verifast)
- <span id="page-53-1"></span>[16] Viper tutorial. https://viper.ethz.ch/tutorial. Accessed: 2022-08- 12.
- <span id="page-53-2"></span>[17] The z3 theorem prover. https://github.com/Z3Prover/z3. Accessed: 2022-08-09.
- <span id="page-53-6"></span>[18] V. Astrauskas, A. Bílý, J. Fiala, Z. Grannan, C. Matheja, P. Müller, F. Poli, and A. J. Summers. T[he prusti project: Formal verificatio](https://github.com/Z3Prover/z3)n for rust (invited). In *NASA Formal Methods (14th International Symposium)*, pages 88–108. Springer, 2022.
- <span id="page-53-5"></span>[19] John Cocke. Global common subexpression elimination. *SIGPLAN Not.*, 5(7):2024, jul 1970.
- [20] Pedro da Rocha Pinto, Thomas Dinsdale-Young, and Philippa Gardner. TaDA: A Logic for Time and Data Abstraction. In Richard E. Jones, editor, *Proceedings of the 28th European Conference on Object-Oriented Programming (ECOOP'14)*, volume 8586 of *Lecture Notes in Computer Science*, pages 207–231. Springer, July 2014.
- [21] Xavier Denis, Jacques-Henri Jourdan, and Claude Marché. Creusot: a Foundry for the Deductive Verication of Rust Programs. In *International Conference on Formal Engineering Methods - ICFEM*, Lecture Notes in Computer Science, Madrid, Spain, October 2022. Springer Verlag.
- [22] Rust By Example. Borrowing. https://doc.rust-lang.org/ rust-by-example/scope/borrow.html. Accessed: 2022-08-18.
- <span id="page-53-4"></span><span id="page-53-3"></span>[23] Rust By Example. Mutablity. https://doc.rust-lang.org/ rust-by-example/scope/borrow/mut.html[. Accessed: 2022-08-18.](https://doc.rust-lang.org/rust-by-example/scope/borrow.html)
- [24] Rust By Example. Ownership and moves. https://doc.rust-lang. org/rust-by-example/scope/move.html. Accessed: 2022-08-18.
- <span id="page-54-4"></span>[25] Sebastian Fernandez. We need a safer systems programming language. https://msrc-blog.mi[crosoft.com/2019/07/18/](https://doc.rust-lang.org/rust-by-example/scope/move.html) [we-need-a-safer-systems-programming](https://doc.rust-lang.org/rust-by-example/scope/move.html)-language/. Accessed: 2022- 03-03.
- <span id="page-54-0"></span>[26] Ralf Jung. Unders[tanding and evolving the rust programming lan](https://msrc-blog.microsoft.com/2019/07/18/we-need-a-safer-systems-programming-language/)[guage, 2020.](https://msrc-blog.microsoft.com/2019/07/18/we-need-a-safer-systems-programming-language/)
- <span id="page-54-5"></span>[27] Ralf Jung, Hoang-Hai Dang, Jeehoon Kang, and Derek Dreyer. Stacked borrows: An aliasing model for rust. *Proc. ACM Program. Lang.*, 4(POPL), dec 2019.
- <span id="page-54-6"></span>[28] Ralf Jung, Jacques-Henri Jourdan, Robbert Krebbers, and Derek Dreyer. Rustbelt: Securing the foundations of the rust programming language. *Proceedings of the ACM on Programming Languages*, 2(POPL):134, 2018.
- <span id="page-54-1"></span>[29] Yusuke Matsushita, Takeshi Tsukada, and Naoki Kobayashi. Rusthorn: Chc-based verification for rust programs. *ACM Trans. Program. Lang. Syst.*, 43(4), oct 2021.
- [30] P. Müller, M. Schwerhoff, and A. J. Summers. Viper: A verification infrastructure for permission-based reasoning. In B. Jobstmann and K. R. M. Leino, editors, *Verification, Model Checking, and Abstract Interpretation (VMCAI)*, volume 9583 of *LNCS*, pages 41–62. Springer-Verlag, 2016.
- <span id="page-54-2"></span>[31] The Rust Reference. Trait and lifetime bounds. https://doc. rust-lang.org/reference/trait-bounds.html. Accessed: 2022-08- 09.
- [32] Guide to Rustc Development. Overview of the compiler. [https:](https://doc.rust-lang.org/reference/trait-bounds.html) [//rustc-dev-guide.rust-lang.org/overview.](https://doc.rust-lang.org/reference/trait-bounds.html)html. Accessed: 2022- 08-10.
- <span id="page-54-3"></span>[33] F. A. Wolf, M. Schwerhoff, and P. Müller. Concise outlines for [a com](https://rustc-dev-guide.rust-lang.org/overview.html) [plex logic: A proof outline checker for TaDA. In M](https://rustc-dev-guide.rust-lang.org/overview.html). Huisman, C. S. Păsăreanu, and N. Zhan, editors, Formal Methods (FM), volume 13047 of *LNCS*, pages 407–426. Springer, 2021.
- [34] Joshua Yanovski, Hoang-Hai Dang, Ralf Jung, and Derek Dreyer. Ghostcell: Separating permissions from data in rust. *Proc. ACM Program. Lang.*, 5(ICFP), aug 2021.

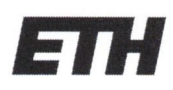

Eidgenössische Technische Hochschule Zürich Swiss Federal Institute of Technology Zurich

## **Declaration of originality**

The signed declaration of originality is a component of every semester paper. Bachelor's thesis. Master's thesis and any other degree paper undertaken during the course of studies, including the respective electronic versions.

Lecturers may also require a declaration of originality for other written papers compiled for their courses.

I hereby confirm that I am the sole author of the written work here enclosed and that I have compiled it in my own words. Parts excepted are corrections of form and content by the supervisor.

Title of work (in block letters):

Automatically Generating Memory Safety Certificates for Rust Programs

#### Authored by (in block letters):

For papers written by groups the names of all authors are required.

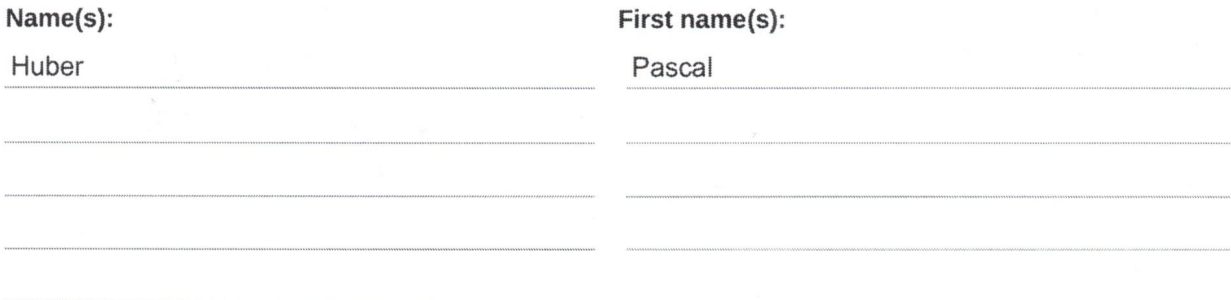

With my signature I confirm that

- I have committed none of the forms of plagiarism described in the 'Citation etiquette' information sheet.
- I have documented all methods, data and processes truthfully.
- I have not manipulated any data.
- I have mentioned all persons who were significant facilitators of the work.

I am aware that the work may be screened electronically for plagiarism.

#### Place, date

Signature(s)

Dübendorf, 21.08.2022

For papers written by groups the names of all authors are required. Their signatures collectively guarantee the entire content of the written paper.